### **Subject #7: Math**

**Project #74: Mastering Excel (for Beginners).** Show students how to do the 22 simplest but most oft-used Excel skills (alphabetizing, adding date, formatting, charts, formulas and more).

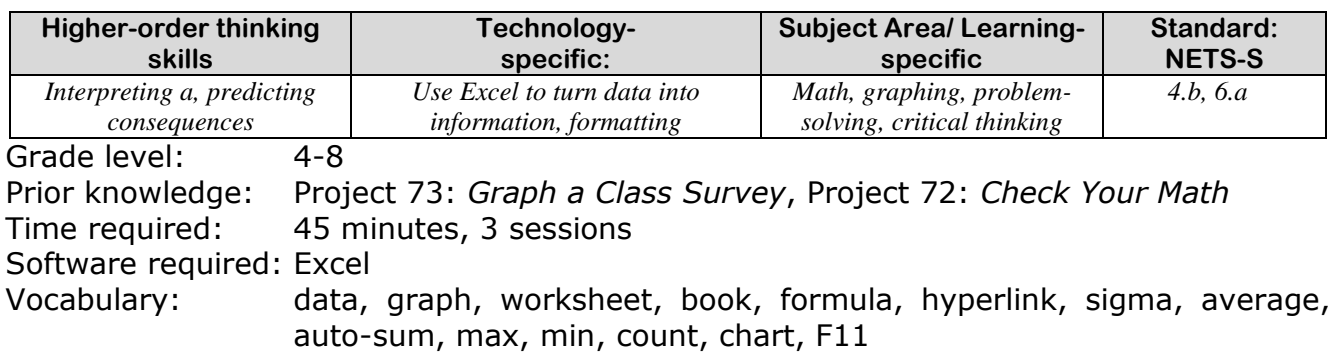

#### Lesson Description

 Excel is intimidating even for adults, but students who have reached this point in their Excel training can learn a few more critical skills. These provide the scaffolding for more experiential learning outcomes using this spreadsheet program.

#### Computer Activity

- Open Excel. Remind students of the program layout. Run through Project 73 and how to graph a class survey quickly. Make the assumption they know this and you are simply reviewing.
- While they're in the survey worksheet, have them rename/recolor the worksheet tab, alphabetize the topics using the A-Z tool  $2^{\frac{1}{2}}$ , format the headings, widen rows and columns, add the date with a keyboard shortcut.
- Remind them how to add, subtract, multiply, divide with Excel formulas. Have them solve several problems.
- Have them add a column of numbers (more than 5) with the auto-sum tool

 $\Sigma$   $\sim$ . Now have them average the

column using the autosum's dropdown list. Have them

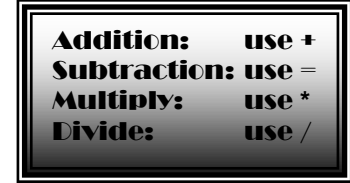

- insert a picture from clip art or Google images; resize to fit in a cell group. Show them how to turn the image into a hyperlink to their network file.
- Pass out a sample of the quiz (see next pages). Give students 45 minutes, working in pairs, to go through it prior to test day. Walk around, observe where there are problems, help them as needed.
- The next class period, give students 45 minutes to complete the quiz, but working alone. Use rubric (see next pages) to grade it.

Extensions

- Allow students to take test in pairs.
- Show students how to use all items in the auto-sum drop down list (count, max, min).

Troubleshooting Tips

- *I lost my data (push Ctrl+Z, one at a time, until it reappears).*
- *My chart is empty (Did you select the data before pushing F11?)*

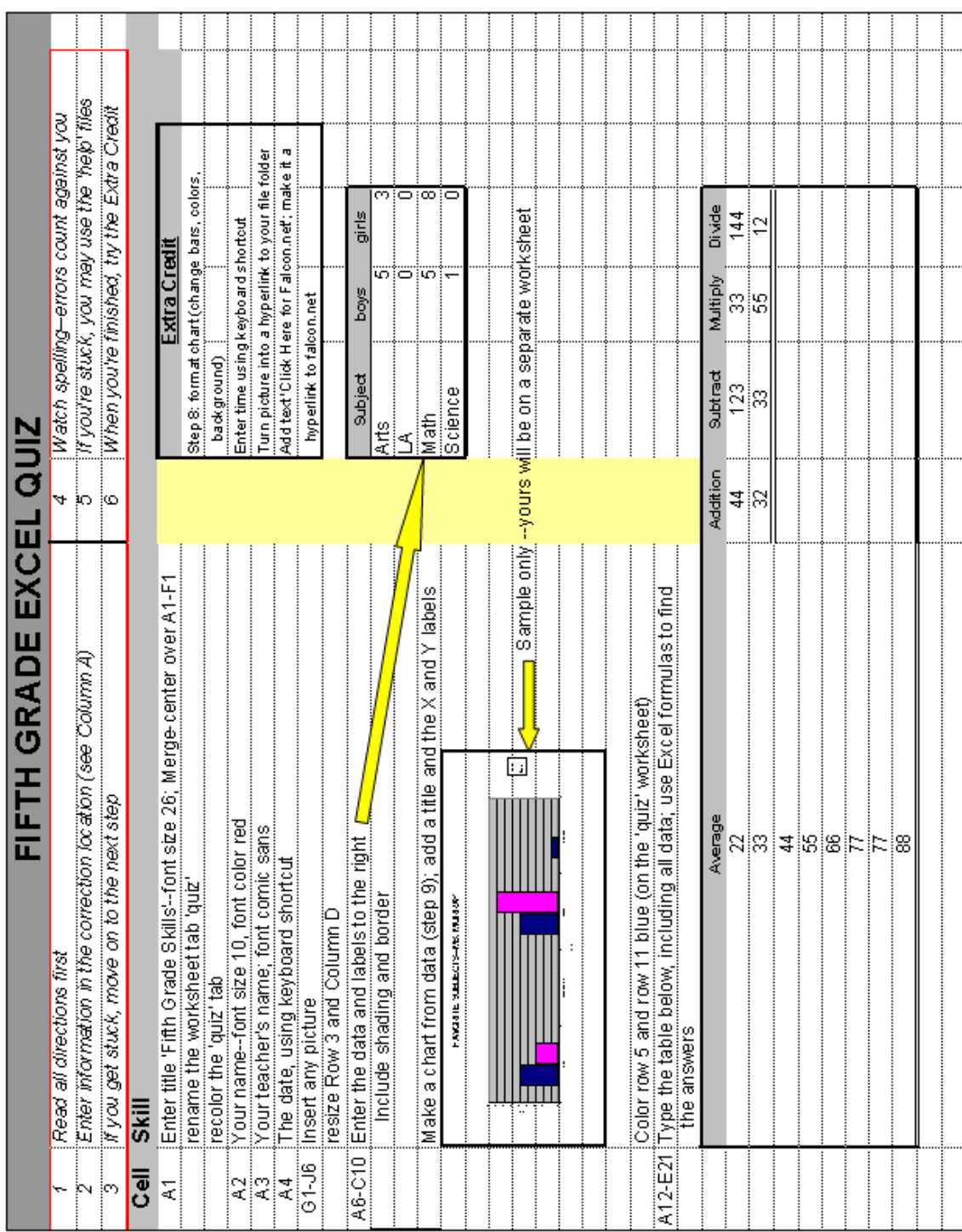

## **Excel Quiz with Fundamental Skills**

**[Click here to download Excel file](http://smaatech.wikispaces.com/Excel+Quiz--22+Skills) or go to [http://smaatech.wikispaces.com/Excel+Quiz](http://smaatech.wikispaces.com/Excel+Quiz--22+Skills)—22+Skills**

# **EXCEL SKILLS GRADING RUBRIC**

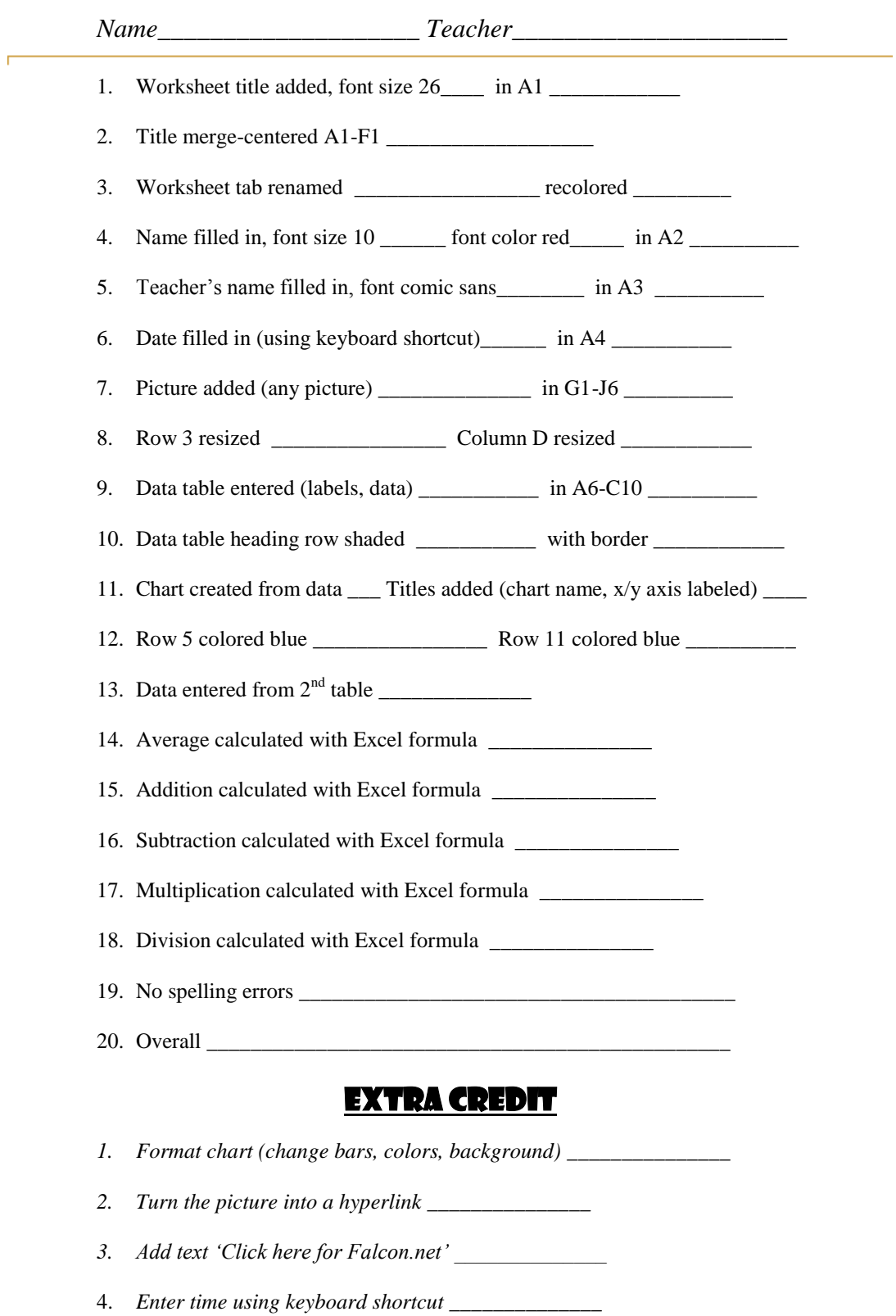